## **Exercise**

**Introduction to Design** 

## **Presented by Vajira Gayan Sooriyaarachchi**

Data Visualisation Consultant

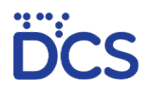

For the Department of Census and Statistics, Sri Lanka

Select any bulletin/short publication from the DCS website or your own work that has not been published according to the standards described in DCS publication guideines: E.g:

http://www.statistics.gov.lk/Industry/StaticalInformation/IndexIndustrialProduction/3rdQuarter2018

You may even select from your own work, or with appropriate permission, work from your colleagues.

1. Recreate the graphs, charts, labels and text layouts referring to the brand guidelines, and using the resources from Nidahas

1.1 . Provide a raw excel sheet of your graphs and charts

1.2 Provide the final file as a live word document

1.3 Provide a .pdf file for your final, formatted work